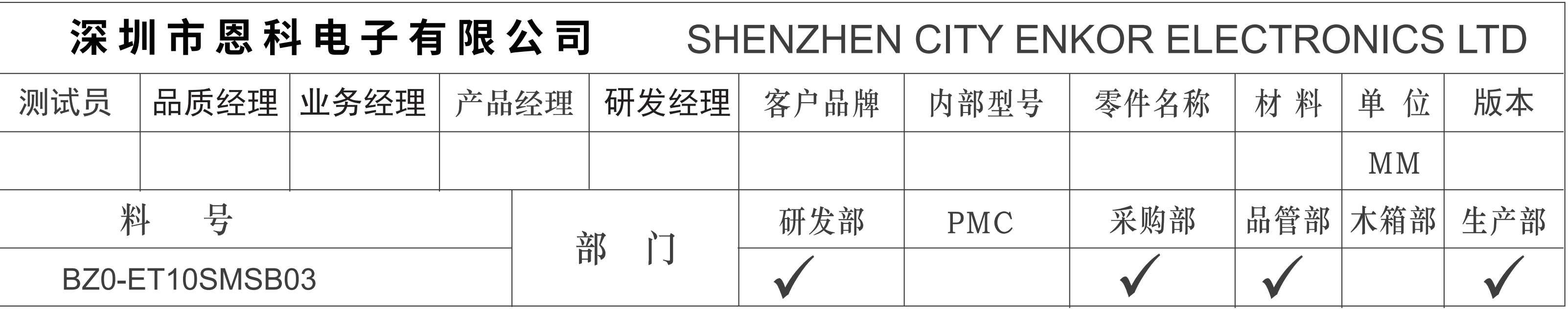

## $\bigcup$

技术要求: 1.成品尺寸120\*75mm 2.128g铜版纸 3.风琴折 4.单黑色双面印刷 5.注意排版

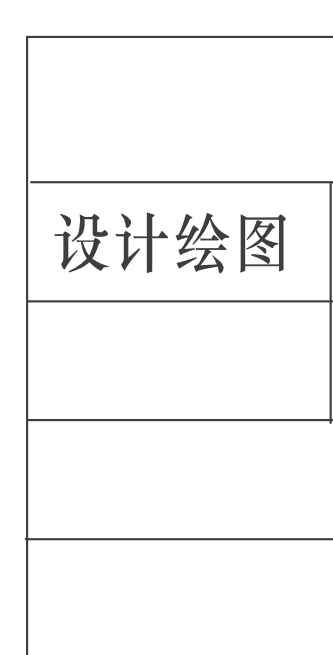

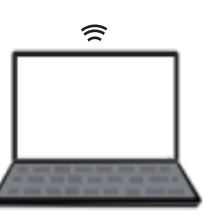

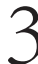

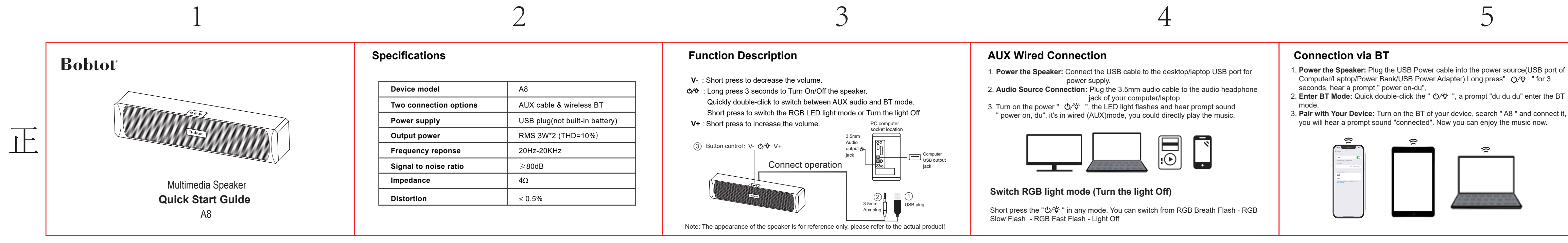

1

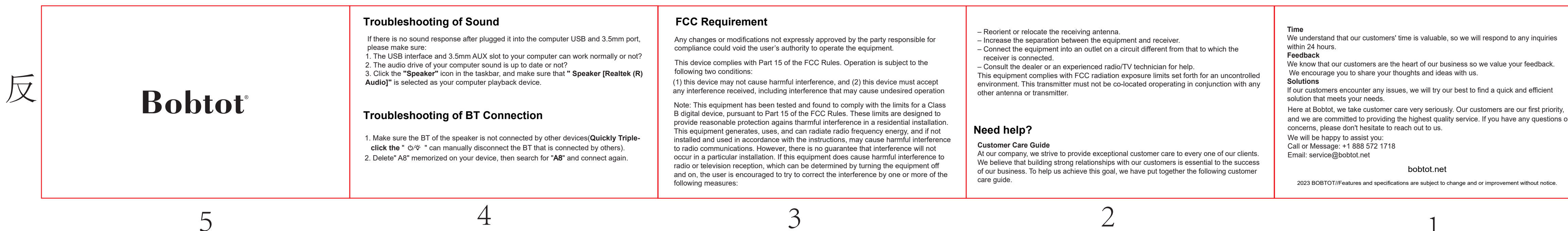

and we are committed to providing the highest quality service. If you have any questions or

bobtot.net